and  $\overline{3}$ **جامعة قسنطينة 3 - صالح بوبنيدر** صالح بوبنیدر<br>SALAH BOUBNIDER نيابت هديزيت الجاهعت الوكلفت بالتكوين العالي في الطور الثالث، التأهيل الجامعي والبحث العلمي وكذا التكوين العالي في ها بعد التدرج **دليــل** إعـداد أطروحة الدكتوراه ديسمبر 2022

**أغراض التأليف ثمانية**

- إنشاء معدوم، - تعيين مبيم، - تبيين خطأ،
- إكمال ناقص،
- ترتيب مخمط،
- جمع متفرق،
- تيذيب مطول،
- تفصيل مجمل.

ابن خلدون ( 1979<sup>، ص ص.</sup> 1023<sup>-1028</sup>)

### **.1 تمييد**

بسم الله الرحمن الرحيم والصلاة والسلام على أشرف المرسلين، وبعد،

فإن هذا الدليل المعدّ من طرف مجموعة من أساتذة جامعة قسنطينة 3– صالح بوبنيدر <sup>(\*)</sup> والمصادق عليه من طرف المجلس العلمي للجامعة بتاريخ: 2021/11/03، يضم عددا من التوجيهات والإرشادات الخاصة بالقواعد الشكلية لإعداد الأطروحة لفائدة طلبة الدكتوراه لجامعة قسنطينة 3– صالح بوبنيدر ، بغية اعتماد نموذج موحّد يساهم في تبديد بعض هواجس الطلبة وتردداتهم، وفي تحسين نوعية المناقشة بحصر تركيز جهد الأساتذة الخبراء على مضمون الأطروحة. مع الإشارة إلى أن لهذا المضمون أيضا متطلبات علمية تفصيلية لتحريره تراعى فيها خصوصية المواضيع والتخصصات.

لمتذكير، فإن إعداد أطروحة الطور الثالث ومناقشتيا يخضعان لقوانين الوصاية والتي ينصح الطالب باالطالع عمييا، وخاصة منيا القرار الوزاري رقم 991 المؤرخ في 01 أوت 2022 والمحدد لكيفيات االلتحاق بالتكوين في الطور الثالث وتنظيمو وشروط إعداد أطروحة الدكتوراه ومناقشتيا.

وفي الأخير ، على الطالب أن لا يتردد في طلب أي توضيح بخصوص محتوى هذا الدليل من مشرفه أو من مصالح الدراسات العليا في كليته أو في الإدارة المركزية.

قسنطينة في: 2022/11/28

# فهرس المحتويات

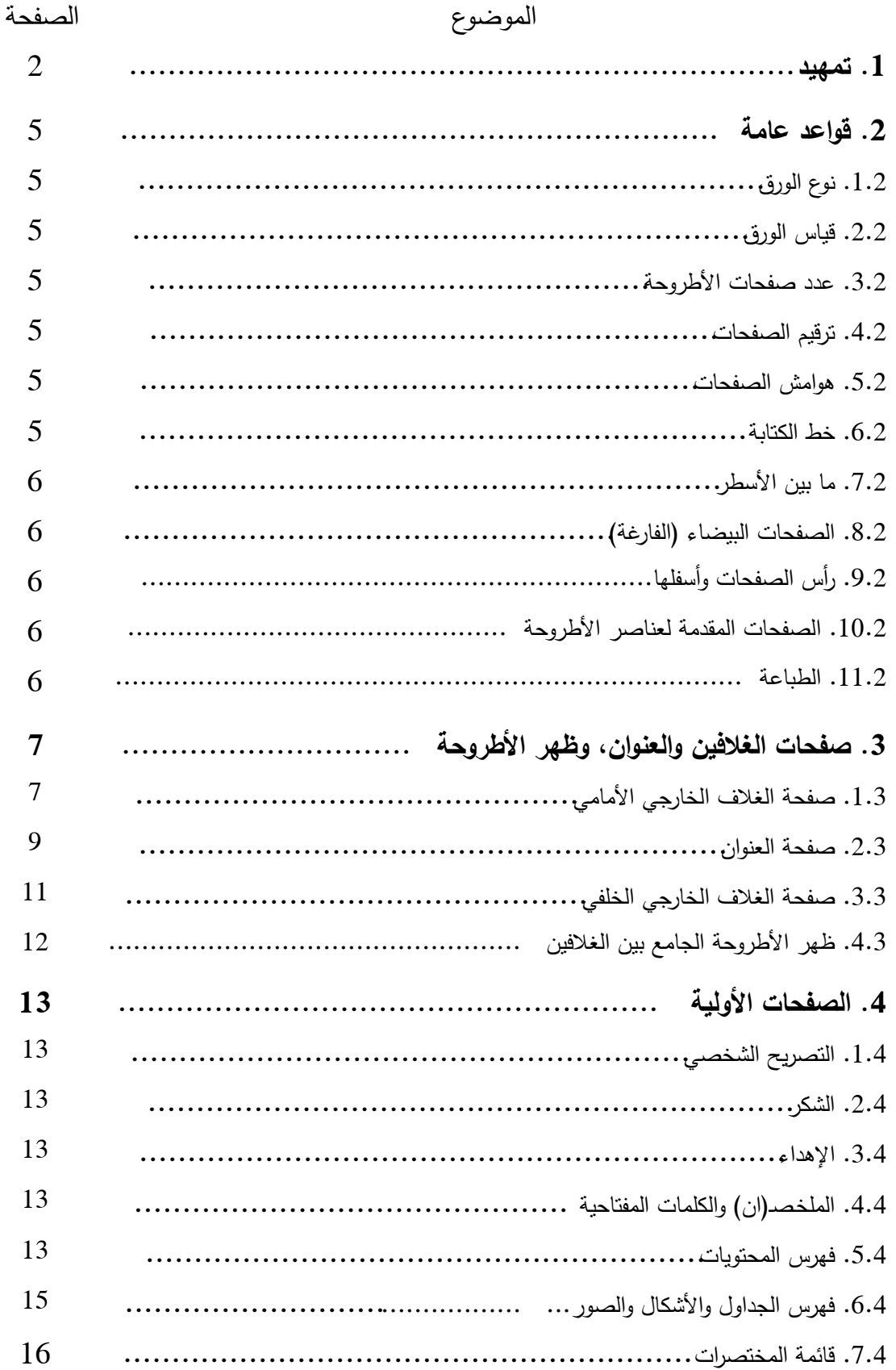

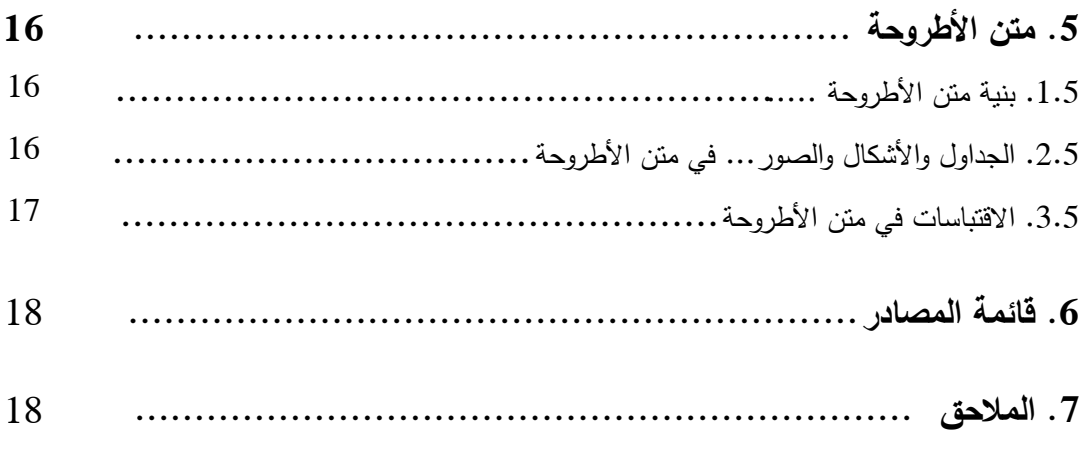

## **.2 قواعد عامة**

ّ .**1.2 نوع الورق**: ى بالنسبة لمغالفين الخارجيين األمامي والخمفي، وورق أبيض من النوع ورق أبيض مقو الجيد )معياره مساٍو أو أكثر من 80 غرام( بالنسبة لممتن.

**.2.2 قياس الورق**: تكتب األطروحة عمى أوراق من فئة: 4A( 297/210 ممم(.

.**3.2 عدد صفحات** األطروحة: ال يتجاوز 400 صفحة بما فييا المالحق. ملاحظة: يتطلب تجاوز هذا العدد رخصة علمية من الوصاية العلمية.

.**4.2 ترقيم الصفحات**: يبدأ حساب الترقيم التسمسمي من صفحة العنوان إلى آخر صفحة في المصادر والملاحق بالأرقام العربية (في وسط أسفل الصفحة ومن دون زخرفة). وتستثنى من الترقيم ومن الحساب: صفحة الغلاف والصفحـ(4)ات البيضاء (الفارغة).

**مالحظة**: الصفحات المقدمة لعناصر األطروحة )التي تحمل عنوانيا: مقدمة...( ترقم وتحسب.

.**5.2 ىوامش الصفحات )أبعادىا(**: 3.0 سم من يمين الصفحة و2.5 سم من باقي الجوانب )يسار وأعمى وأسفل الصفحة)، مع ضرورة تصفيف النص ( Justify) في حدود هامشي اليمين واليسار ، وجعل الفقرات متناسقة مع البدء بكتابتيا بعد ترك ىامش إضافي 01 سم.

- .**6.2 خط الكتابة:** النوع والحجم
- **نوع الخط** بالمغة العربية: " Simplified Arabic"، وبالمغتين اإلنجميزية والفرنسية: " New Times ."Roman
	- **حجم الخط في:**
	- الصفحات المقدمة لعناصر األطروحة: 24 عربي و22 فرنسي/ إنجميزي...
		- $\dots$  متن النص: 14 عربي و12 فرنسي/ إنجليزي...
	- العناوين الرئيسة: 16 ) خط داكن/ مغمظ–Gras /Bold- )عربي و14 فرنسي/ إنجميزي...
		- العناوين الفرعية: 14 ) خط داكن( عربي و12 فرنسي/ إنجميزي...
		- الصفحات األولية )التصريح، الشكر، اإلىداء...(: 12 عربي و10 فرنسي/ إنجميزي...
			- اليوامش ورأس الصفحة: 12 عربي و10 فرنسي/ إنجميزي.
			- خط كل محتويات الغالف الخارجي الخمفي بالمغة اإلنجميزية: .12

**مالحظة:** بالنسبة لحجم خط المغات غير العربية واألرقام العربية في متن النص العربي: يكون خطيا أقل بنقطتين )-02( من النص العربي، أي في متن النص: 12 وفي العناوين الرئيسة: 14 وفي اليوامش: 10، الخ. فمثلا في عبارة: المادة 25 من قانون "لافيجري" (Lavigerie)...: خط النص العربي (حجمه: 14) والرقم بالعربية والاسم بالفرنسية (حجم خط كتابتهما: 12).

**.7.2 ما بين األسطر** : المسافة بين األسطر: 1.15 سم بالنسبة لمنص الرئيس لألطروحة، وواحد فقط بالنسبة للصفحات الأولية (التصريح والشكر والملخص والفهارس) والمراجع والملاحق.

**.8.2 الصفحات البيضاء/ الفارغة** : توضع فقط بعد صفحة الغالف الخارجي األمامي وقبل صفحة الغلاف الخارجي الخلفي.

**الصفحة رأس** يتضمن :(En-tête et Bas de page/ Header and Footer( **وأسفميا الصفحة رأس** .**9.2** اسم وعنوان الجزء المعني من األطروحة في وسط أعمى الصفحة، ويكتب بخط مائل داكن، ومثالو:

**.4 تحميل البيانات وقياس التحيز**

أما أسفل الصفحة فهو مخصص لرقم ترتيب الصفحات في الأطروحة، كما هو مبيّن في عنصر "ترقيم الصفحات": ،.4.2 سابق الذكر.

**.10.2 الصفحات المقدمة ألجزاء األطروحة:** يتم التقديم لكل جزء من أجزاء األطروحة )المقدمة وبقية العناصر الرئيسة...) بصفحة تحمل رقم الجزء وعنوانه (مثلا: 2. أدبيات البحث) في أعلى وسط صفحة ومرفقا –بصفة اختيارية– بأهم عناصره عندما يكون عددها محدودا (لا يفوق حوالي خمسة عناصر).

.**11.2 الطباعة**: تكتب األطروحة بالمون األسود، مع عدم وضع إطار محيط بمحتوى الصفحات وال تلوين أو زخرفة لخلفيتها. كما يجب تحرّي الطباعة الواضحة والتجليد (دون استعمال النابض/Ressort).

**.3 صفحات الغالفين والعنوان، وظير األطروحة**

**...**

**.1.3صفحة الغالف الخارجي األمامي** : تبرز فيو العناصر الرئيسة، عمى التوالي ومن دون زخرفة، تبعا للمثال (1) أدناه:

\* اسم الجامعة، الكلية/ المعهد، القسم، شعار الجامعة (أعلى يمين الصفحة).

\* الشعبة/الفرع والتخصص. \* عنوان الأطروحة بخط داكن (داخل إطار أو من دونه): العنوان الرئيس والعنوان الفرعي – حند الضرورة- بحجم خط أصغر. \* عبارة: أطروحة مقدمة لنيل شيادة دكتوراه الطور الثالث أو دكتوراه عموم. \* عبارة: إعداد (اسم الطالب ولقبه). \* السنة الجامعية الخاصة بتاريخ المناقشة. **مالحظة**: حجم خط كتابة محتويات صفحتي الغالف والعنوان مرفق في الجدول التوضيحي رقم<sup>1</sup>  $(11 \cdot \omega)$ 

مثال (1): الغلاف الخارجي الأمامي

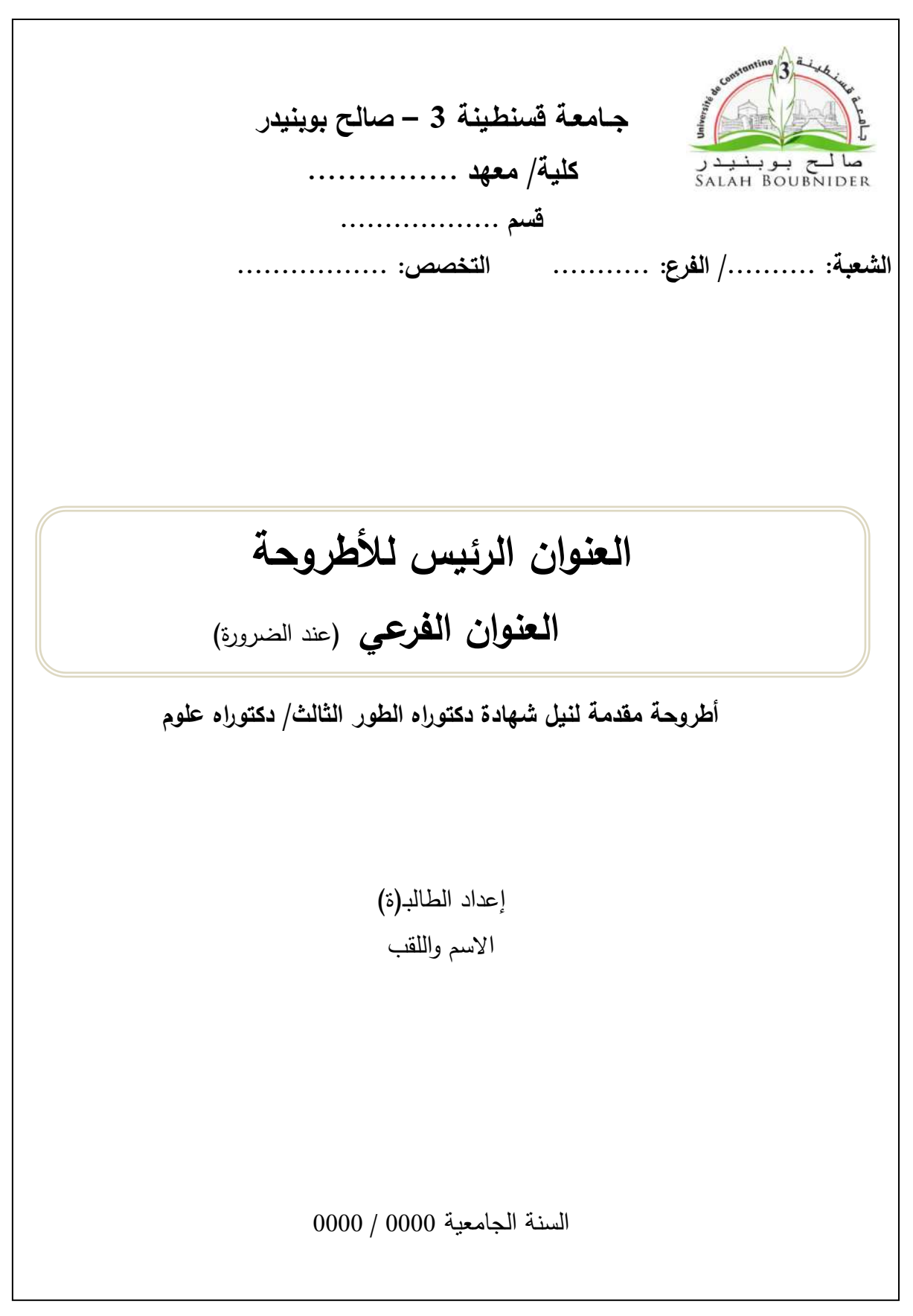

**.2.3 صفحة العنوان** : تفصل بينيا وبين صفحة الغالف األمامي ورقة بيضاء وىي تتضمن نفس محتويات هذا الأخير مع إضافة العناصر الآتية المبينة في المثال (2) أدناه:

\* الرقم التسلسلي والرمز (المكتبي).

\* أسماء وألقاب أعضاء المناقشة وصفتيم )رئيس، مشرف ومقرر، عضو( ورتبيم العممية وأسماء الجامعات التي ينتمون إلييا.

مثال)2(: صفحة العنوان

**جــــامعـة قسنطينة 3 – صالح بوبنيدر كمية العموم السياسية قسم العالقات الدولية** صالح بوبنیدر<br>SALAH BOUBNIDER الرقم التسلسلي:....../2020 الرمـــــــــــــــــــــــــز:ع س/ د.أ. **شعبة**: **العموم السياسية/ فرع: عالقات دولية تخصص: دراسات إستراتيجية وأمنية التحول الديمقراطي في الجزائر والسودان دراسة مقارنة أطروحة مقدمة لنيل شيادة دكتوراه الطور الثالث دراسة ميدانيةإعداد الطالبـ)ة( فاطمة الزىراء مراد أعضاء لجنة المناقشة** نواري عبد العالي جامعة قسنطينة 3 أستاذ التعميم العالي رئيسا صالح كبارة جامعة قسنطينة 3 أستاذ التعليم العالي مشرفا ومقررا رياض محمد جامعة بسكرة أستاذ التعليم العالي عضوا مناقشا الحسني ميدي جامعة قسنطينة 2 أستاذ التعميم العالي عضوا مناقشا يوسف معمم جامعة قسنطينة 1 أستاذ محاضر "أ" عضوا مناقشا لبنى جزار جــامعة الجزائر 2 أستاذ محاضر "أ" عضوا مناقشا السنة الجامعية: 2020-2019

| الموضوع                                                      | حجم الخط |
|--------------------------------------------------------------|----------|
| الجامعة                                                      | 16 داكن  |
| الكلية                                                       | 16 داكن  |
| القسم                                                        | 14 داكن  |
| الشعبة/ الفرع                                                | 14 داكن  |
| التخصص                                                       | 14 داكن  |
| الرقم التسلسلي/ الرمز …                                      | 12       |
| أطروحة مقدمة لنيل شهادة دكتوراه الطور الثالث أو دكتوراه علوم | 14 داكن  |
| العنوان الرئيس                                               | 24 داكن  |
| العنوان الفرعي                                               | 22 داكن  |
| اسم ولقب الطالبـ(ة)                                          | 14 داكن  |
| أسماء وألقاب أعضاء لجنة المناقشة بمن فيهم المشرف(ة)          | 14       |
| السنة الجامعية                                               | 14       |

جدول )1( توضيحي خاص بحجم خط محتويات صفحتي الغالف والعنوان

المصدر: إعداد شخصي

3.3. **صفحة الغلاف الخارجي الخلفي :** تتضمن ملخص الأطروحة باللغة الإنجليزية ( Time New T 12 Roman )مع الكممات المفتاحية )أنظر المثال رقم 3(. تكون خالية من أي ترقيم وتشمل العناصر المتوالية اآلتية:

- \* اسم ولقب الطالب
- \* عنوان األطروحة
- \* عبارة: أطروحة مقدمة لنيل شيادة دكتوراه الطور الثالث )PhD /cycle-Third )في تخصص كذا: A Thesis Submitted for the Degree of PhD in…..
	- \* الممخص ال يتجاوز 400 كممة.
	- \* الكممات المفتاحية: ست كممات كحد أقصى.
	- \* اسم ولقب المشرف )Supervisor)، واسم الجامعة التي ينتمي إلييا.
		- \* السنة الجامعية: .0000/0000

**مثال )3(: الغالف الخارجي الخمفي**

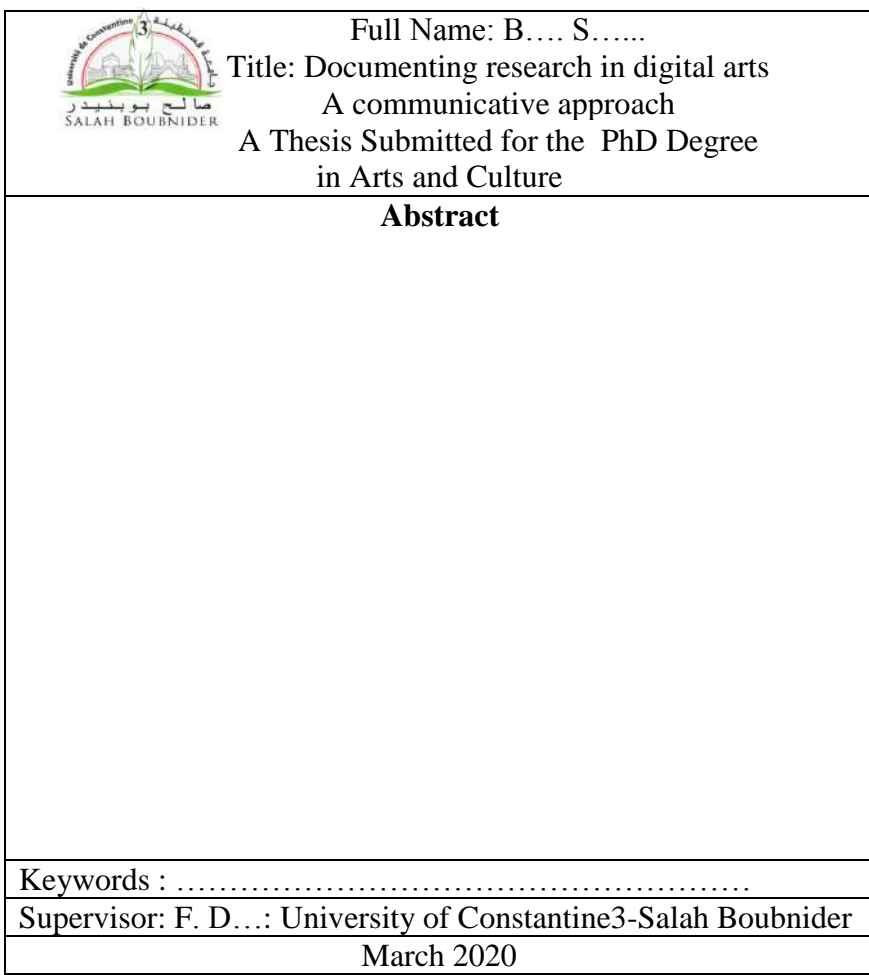

**.4.3 ظير األطروحة الجامع بين الغالفين:** يشمل-عمى التوالي ومن األعمى إلى األسفل- شعار الجامعة (أفقيا)، واسم ولقب الطالب (أفقيا)، وعنوان الأطروحة (عموديا ومن الأعلمى إلى الأسفل) والسنة الجامعية (أفقيا). والصورة الآتية تعكس ذلك:

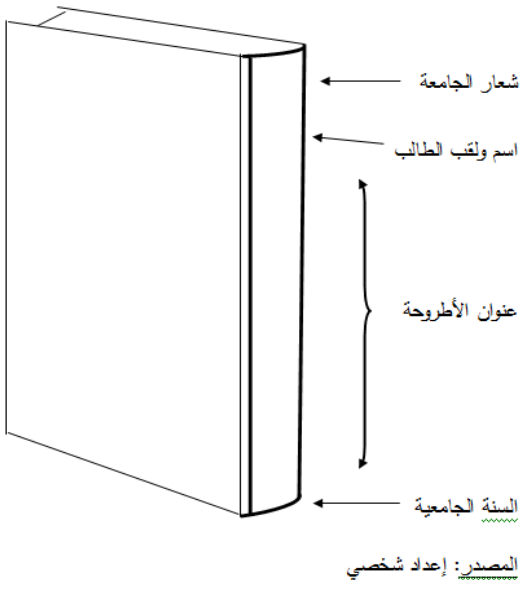

صورة تمثيلية (1) تتضمن فلهر أطروحة دكتوراه

## **.4 الصفحات األولية**

تتكون الصفحات األولية لألطروحة عمى التوالي من: التصريح الشخصي والشكر واإلىداء والممخص بالمغة العربية –مع إضافة ممخص بالمغة الفرنسية في حالة تحريرىا بيذه المغة- وفيرس المحتويات وقائمة المختصرات.

**.1.4 التصريح الشخصي**

نصو: بعد الاطلاع على أحكام الأمر رقم 1082 المؤرخ في 2020/12/27 وخاصة المادة الثالثة هنه، أصرح أن الأطروحة التي قدمتها للحصول على شهادة دكتوراه الطور الثالث/ علوم من كلية/ معهد.............. جامعة قسنطينة 3- صالح بوبنيدر، هي نتيجة جهد شخصبي احترمت فيه أخلاقيات البحث العلمي (وخاصة منها: تجنب السرقة العلمية واحترام خصوصية "المبحوثين") وأتحمّل مسؤولية محتوياتها. كما أعلن أنه بُسمح بالاقتباس منها شريطة الإقرار بذلك وفق قواعد المنهجية العلمية. وأؤكد أن نص أطروحتي تمت مراجعته لغويا من قبل متخصصين. الطالبـ)ة(

**.2.4 الشكر** : يجب أن تستيدف صفحة الشكر المشرف وأعضاء لجنة المناقشة، مع إمكانية توجيو الشكر أيضا لغيرهم ممن يُقدّر الطالب استحقاقهم ذلك.

**3.4. الإهداء:** وجوده اختياري، وهو يخصّ عادة الوالدين والأقارب والأصدقاء...

.**4.4 الممخص والكممات المفتاحية:** يتم تحرير الممخص بالمغة العربية فقط أو بالعربية والفرنسية معا في حالة كون الأطروحة محررة بالفرنسية –أما الملخص باللغة الإنجليزية فيكون في صفحة الغلاف الخارجي مهما كانت لغة الأطروحة–، مرفقا بست كلمات مفتاحية كحد أقصى. أما مضمونه فيكون مختصرا في حدود أقصاىا 400 كممة، مع تضمينو **أىمية** البحث ) I )**ومنيجيتو** )M )وأىم **النتائج** المتوصل إلييا )R)، أي باختصار )IMR )ومن دون عنصر مناقشة النتائج )D). **مالحظة**: في حالة وجود ممخصين في الصفحات األولية، تخصص صفحة لكل منيما.

**.5.4 فيــرس المحتويات:** يوضع في مقدمة األطروحة بعد صفحات التصريح الشخصي والشكر واإلىداء والملخص. يفضل أن يتراوح عدد صفحاته بين صفحتين وثلاث صفحات، وهو يشتمل على العناصر الآتية مرفقة بأرقام صفحاتها في المتن: الصفحات الأولية وعناوين كل أجزاء الأطروحة.

بالنسبة لترقيم عناصر الأطروحة وعناوينها الفرعية، يتم اعتماد الطريقة الرقمية في تصنيفها كما هو موضح في المثال (4) أدناه. أما العناصر الرئيسة والفرعية –عند الضرورة– فتكون مسبوقة برقم ثنائي أو ثلاثي لتحديد انتمائها لأي عنصر رئيس ولأي عنصر ثانوي...

مثلا: العنوان الفرعي الأول من العنصر الأول يقابله الرقمان: 1.1.، والعنوان الفرعي الأول من العنصر الثاني يقابله الرقمان: 1.2.، والعنصر الثاني من العنوان الفرعي الثاني من العنصر الأول تقابله ثالثة أرقام: ،.2.2.1 مع االكتفاء بأربعة عناوين/عناصر فرعية كحد أقصى -أما ما قد يمييا في المتن فلا يرقم بل توضع قبله مطّة أو أي علامة مميزة أخرى– حتى لا تؤثر سلبا على الوظيفية الرمزية لمحتويات الفيرس:

> .1 مقدمة .2 أدبيات البحث 3. الإجراءات المنهجية للبحث .1.3 مجاالت البحث وعينتو .1.1.3 مجاالت البحث ... .4 الخ.

**مالحظة**: ال يتم اعتماد طريقة تصنيف عناصر األطروحة في شكل أجزاء ) Sections )أو أقسام )Parties )أو أبواب وفصول ومباحث...

**مثال )4(: فيرس المحتويات**

| فهرس المحتويات |                                                        |  |  |
|----------------|--------------------------------------------------------|--|--|
| الصفحة         | الموضوع                                                |  |  |
| $\mathfrak{2}$ | – التصريح الشخصي                                       |  |  |
| 3              | – الشكر                                                |  |  |
| $\overline{4}$ | – الإهداء                                              |  |  |
| 5              | – الملخصان                                             |  |  |
| $\overline{7}$ | – قائمة الجداول والأشكال والصور                        |  |  |
| 10             | – قائمة المختصرات                                      |  |  |
| 12             | 1. مقدمة (تحديد موضوع البحث: الأهمية، الأهداف)         |  |  |
| 25             | 2. أدبيات البحث حول تحيز تغطية وكالات الأنباء العالمية |  |  |
| 39             | 3. الإجراءات المنهجية                                  |  |  |
| 40             | 1.3. مجالات البحث وعينته                               |  |  |
| 63             | 2.3. منهج البحث وأدوات جمع البيانات                    |  |  |
| 101            | 4. تحليل البيانات وقياس التحيز                         |  |  |
| 102            | 1.4. نحليل البيانات وتفسيرها                           |  |  |
| 153            | 2.4. قياس التحيز                                       |  |  |
| 173            | 5. خاتمة                                               |  |  |
| 174            | 1.5. عرض النتائج                                       |  |  |
| 192            | 2.5. مناقشة النتائج                                    |  |  |
| 203            | 3.5. آفاق البحث                                        |  |  |
| 204            | 6. قائمة المصادر                                       |  |  |
| 214            | 7. قائمة الملاحق                                       |  |  |
| 215            | الملحق "أ": استمارة المقابلة                           |  |  |
| 216            | الملحق "ب": الاستمارة التحليلية                        |  |  |

**.6.4 فيرس الجداول واألشكال والصور:...** يرصد في جداول تصنيفية مختمفة بعد فيرس الموضوعات، ويشتمل كل منيا عمى رقم وعنوان الجداول واألشكال... والصفحة. مع اإلشارة إلى أن ترقيميا يكون متسلسلا ومرتبا ترتيبا تصاعديا عاديا وليس مزدوجا –بخلاف نظام الـ(apa)–.

**مثال )5(: فيرس الجداول**

| الصفحة | عنوان الجدول                                            |  |
|--------|---------------------------------------------------------|--|
|        | فائمة المطابع الجزائرية الخاصة أثناء الاحتلال الفرنسي   |  |
|        | قائمة القنوات التلفزيونية الخاصة في الجزائر (2002–2018) |  |

**.7.4 قائمة المختصرات:** ترصد المختصرات والرموز بعد فيرس المحتويات مرفقة بمعانييا -ومقابميا في اللغة الإنجليزية بين قوسين عند الضرورة– بعد نقطتين، وترتب ترتيبا هجائيا. يفضل عدم رصدها في حالة كون عددىا محدودا جدا.

> مثال: ح.ع.1.: الحرب العالمية الأولى. ت.م.ك )QCA): التحميل المقارن الكيفي. اليونسكو (Unesco): منظمة الأمم المتحدة للتربية والعلم والثقافة.

## **.5 متن األطروحة**

**.1.5 بنية المتن**: تتكون بنية المتن من العناصر الرئيسة اآلتية مرقمة كما يأتي: .1 **المقدمة**: تحتوي عمى تحديد موضوع البحث: األىمية واألىداف... محتوى دمج يمكن .(State of the art/ État de la question( **المعرفية وحدوده البحث أدبيات** .2 ىذا العنصر في المقدمة. .3 **اإلجراءات المنيجية**: مجاالت البحث والمنـ)ا(ىج وأدوات جمع البيانات. يمكن دمج محتوى ىذا العنصر في المقدمة. 4. ا**لعنص**ر ا**لتطبيقي للبحث:** يمكن تحويله عند الضرورة إلى أكثر من عنصر تبعا لطبيعة الموضوع. 5. ا**لخاتمة**: تشمل تأكيد أهمية البحث مع تبريرها وتوضيحها بمعية النتائج الأساسية للبحث وإسهاماته وافاقه.

**مالحظة**: يبدأ كل عنصر من العناصر سابقة الذكر بصفحة جديدة وال يكتب عمييا سوى عنوانو كما ورد في فيرس المحتويات في أعلى وسط الصفحة، كما يمكن إرفاقه (العنوان) بأهم عناصره عندما يكون عددها محدودا (لا يفوق عددها حوالي خمسة عناصر(.

**.2.5 الجداول واألشكال والصور... في متن األطروحة:** تكون كل الجداول واألشكال والصور وباقي التمثيلات والمخططات البيانية... معرّفة بعنوان يكون وسط أعلاها، مسبوقا برقم مكتوب بخط مائل

)حجمو 12 عر. / 10 فر-إنج (، كما يمي: شكل/ جدول.../ رقم :1 عنوان الشكل/الجدول.../ ، أو الشكل/الجدول.../ )1(: عنوان الشكل/الجدول.../

يكون مصدر الشكل أو الجدول أو الصورة... وسط أسفميا –بخالف نظام الـ- apa،- بخط حجمو 12 عربي و 10 غير عربي. كما يجب احترام قواعد الخصوصية –في حالة وضع صور شخصية- وحقوق النشر –في حالة اشتراط رخصة أصحابيا.-

يكون المفتاح التوضيحي -في حالة وجوده- داخل الشكل من أجل تسييل عممية النسخ لمعمل ويكون تمثيله بشكل واضح.

أما اإلحالة عمى الشكل أو الجدول أو الصورة... في متن النص فتكون بين قوسين وقبل ختم الجممة المعنية بها ومثال ذلك: (أنظر الشكل/ الجدول/ الصورة... رقم 1) أو (الشكل/ الجدول/ الصورة... رقم  $\ldots(1)$ 

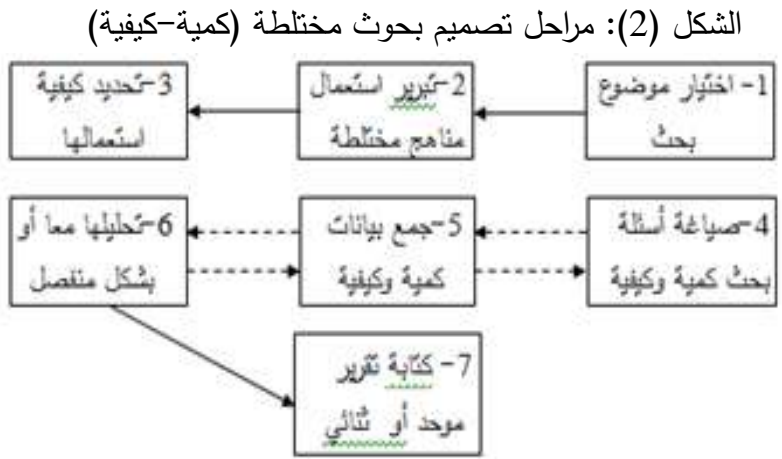

المصدر: مقتبس من: 555 .p 2012, ,Creswell

3.**5. الاقتباسات:** إن الاقتباسات نوعان: غير مباشرة (بـ"المعنى") ومباشرة (حرفية). وتعتبر هذه الأخيرة نقلا لمحتوى عن مؤلفـ(ين) آخر (ين) بشكل حرفي –يمكن تقديمه باللغة الأصلية– وتتبع أو تسبق بين قوسين بلقب المؤلف وتاريخ النشر والصفحـ(ة)ات. وفي حالة تشابه ألقاب المؤلفين و/أو تعدد المؤلفات تضاف أحرف "أ، ب، ج...". مثلا: (محمودي أ، 2016، ص. 12)، أما في حالة تكرار السنة للمؤلف نفسه فيضاف الحرف بعد السنة (محمودي، 2021<sup>'</sup>، ص. 23) (نظام الـ"apa").

مع اإلشارة إلى أن كل مصادر االقتباسات المذكورة في متن نص كل أجزاء األطروحة –من المقدمة إلى الخاتمة– تدوّن في قائمة المصادر العامة في نهاية العمل.

**مالحظة**: توضع المالحظات التوضيحية/ اليامشية مرقمةً ) ،1 ،2 ...( –وليس أماميا نجمة أو أي عالمة أخرى- في أسفل الصفحات (Foot notes). مثلا: <sup>(1)</sup> لمزيد من التفصيل أنظر كذا…

#### **.6 قائمة المصادر**

توضع قائمة المصادر أو المراجع –وليس كليهما معا– في نهاية الأطروحة وقبل الملاحق. وهي تتضمن قائمة واحدة ومن دون تصنيفات فرعية، أي يجب وضع كل المصادر )موسوعات، قواميس، كتب، مقاالت، رسائل جامعية، مراجع إلكترونية، مواثيق، مراسيم...( وفق الترتيب اليجائي **أللقاب المؤلفين** أو **الجيات المصدرة ليا** )المؤلف، اسم بمد، اسم جمعية، اسم مجال/موقع، اسم وزارة...( **في قائمة واحدة** معا وترتيبيا ترتيبا ىجائيا. مع الفصل طبعا بين المحررة بالعربية والمحررة بالمغات األخرى، عمى أن **توثق كميا حسب نظام جمعية عمم النفس األمريكية )APA** )**في طبعتو األخيرة**. **مالحظات**:

° بالنسبة لكيفية كتابة مؤلِّف المصادر العربية، يمكن عدم الاكتفاء باللقب والحرف الأول فقط من الاسم (أي كتابة الاسم كاملا بعد اللقب)، وفي حالة عدم تمييز اللقب عن الاسم أو كون التعريف الشخصي ثالثيا أو أكثر يفضل نسخو كما ورد في المصدر المنقول عنو.

° في حالة استعمال القرآن الكريم: يرصد في مطلع قائمة المصادر –مرفقا بنوع روايته– وخارج الترتيب الهجائي للمصادر الأخرى. مثال:

° القرآن الكريم، رواية ورش. والأفضل الاكتفاء بذكره في المتن دون رصده في قائمة المصادر ، لأن ذكر السورة والآية بين قوسين في المتن كافيتان للدلالة الوظيفية على مرجعيته.

° المصادر بالمغة العربية - ابن خمدون، ع. )السنة(. المقدمة/... أو/ - ابن خمدون، عبد الرحمن... - ىيئة كذا... )...(. موسوعة كذا... - وزارة كذا... )...(. مرسوم كذا... - موقع إلكتروني كذا... )...(. عنوان المحتوى... الرابط... ° المصادر بغير المغة العربية:

- Abada, M. (…)………..

مع الإشارة إلى أن هناك أدوات معلوماتية تتيح خدمة ضبط كتابة المصادر بالمجان وفق نظام الـ بيا في قالبيا المتاح عبر الشبكة، ومنيا: ,Zotero ,Mendeley ّص يكفي :(Générateur APA( APA Endnote & Word... لكن يجب مراجعة ضبطها بعد صبّها لتدارك بعض الأخطاء المحتملة وخاصة بالنسبة لممصادر بالمغة العربية.

#### **.7 المالحق**

توضع الملاحق في نهاية الأطروحة لأنها مفيدة لمن يريد الاستزادة المعرفية، وهي تتضمن بعض الوثائق التي تم توظيفيا واإلشارة إلييا في المتن. ويجب تقسيميا إلى ممحق "أ" وممحق "ب"، الخ.

كما يجب **عنونتيا** و**فيرستيا** في الصفحة المقدمة لممالحق. وفي حالة كون عدد صفحاتيا مرتفعا أو كانت ذات طبيعة سمعية أو سمعية بصرية يمكن وضعها في قرص مدمج يُرفق بالأطروحة أو الإحالة عمى رابط توافرىا.

++++++++++++++++++

)\*( **ساىم في ىذا العمل:**

**تنسيق**: أ.د. كريمة بن محمد، **إعداد**: أ.د. فضيل دليو، **مشاركة**: د. صميحة كبابي، د. سارة بولحية، أ. د. السعيد دراحي، أ.د. وداد سميشي، د. ابتسام دراحي، د. رقية بوعظم، د. عيسى محيمود، أ.د. نوال أوتيمي، أ.د. نصر الدين بوزيان، أ.د. بادية بمعابد، د. سميرة دباش، د. برنية زىيوة، د. صميحة شوقياط، د. صالح شاوش، د. إبراىيم معيش، د. بوبة بن راشي، د. طيب سحنون، د. حورية عريان، د. مسعود عايش، د. رحاب بوسحابة.